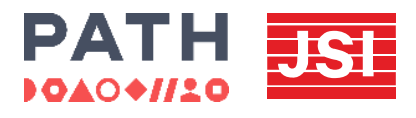

## DMPA-SC ACCESS COLLABORATIVE MLE TOOLKIT

# **Data Visualization Principles**

Effective communication for DMPA-SC introduction and scale-up

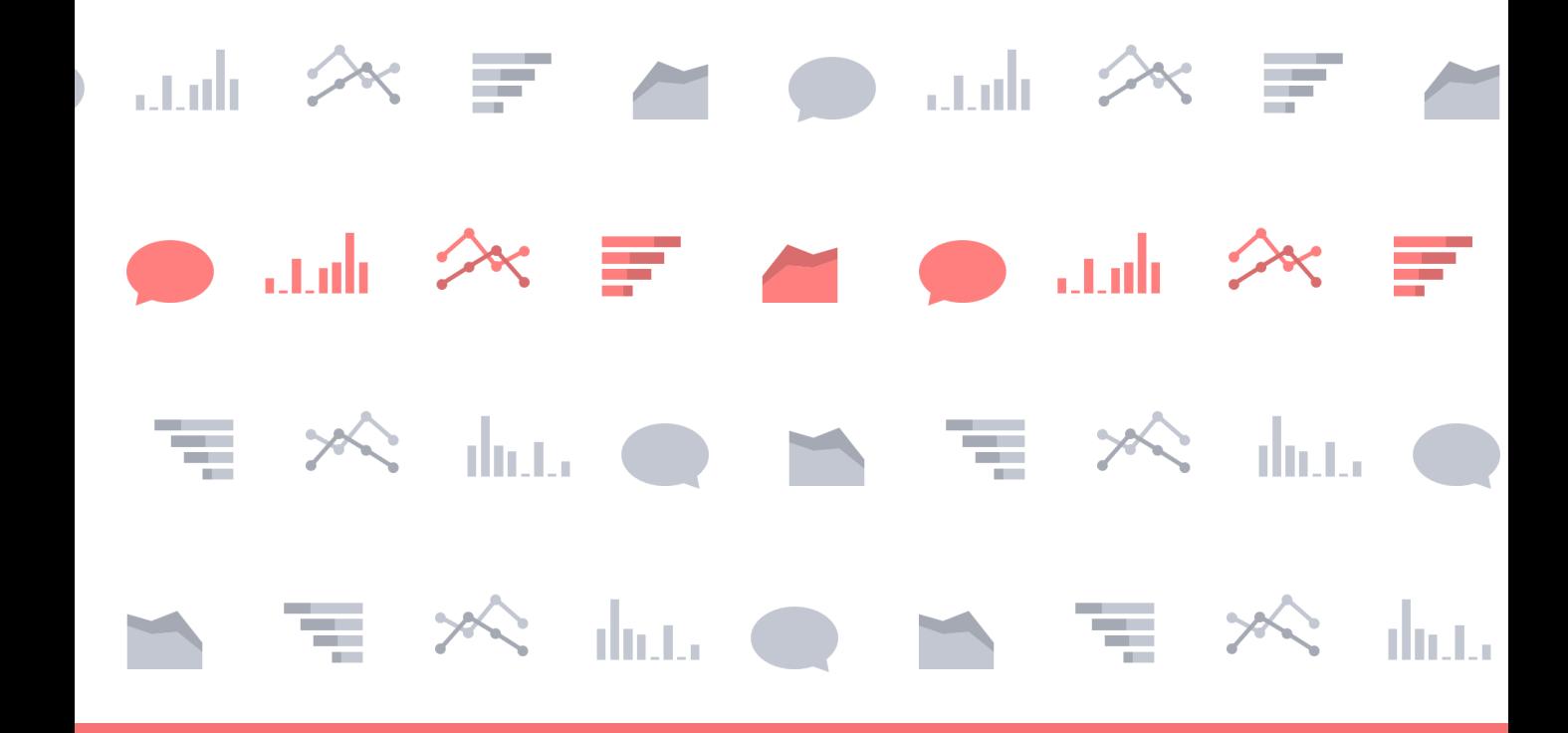

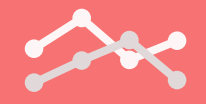

## OVERVIEW

## **The importance of data from contraceptive self-injection and other self-care approaches**

Data has the power to convey the lived experiences of women and adolescents, highlighting the importance and potential of expanding choices to reduce unmet need for contraception. Contraceptive self-injection (SI) data is often missing in routine family planning measurement and evaluation. The Subcutaneous depot medroxyprogesterone acetate (DMPA-SC) Access Collaborative has developed this resource to support family planning programs in tracking progress with SI scale up, thereby advancing a broad contraceptive method mix and quality of care, and influencing policy development and procurement planning across public and private sectors.

## **The purpose of this tool**

This is part of a monitoring, learning, and evaluation (MLE) toolkit of three tools: the data use and indicators guide, data visualization principles, and Excel dashboard: how-to guide for dynamic decision-making tools. The tools are primers in how to create dynamic and visually compelling selfinjection program data displays (e.g., dashboards, presentations) that facilitate comprehension and use of SI data for family planning program decision-making. While this tool was developed with DMPA-SC self-injection in mind, many of these principles could be applied to data visualization needs across family planning programs and methods.

## **Who should use this tool**

All three tools are intended for use by individuals who will be presenting SI data to senior family planning program decision-makers. These individuals should have some experience with basic data manipulation (e.g., HMIS focal people) and could be at the central, regional, or district level of the health system or an implementing partner.

## **Where to find other tools in the toolkit**

Please visit the DMPA-SC Resource Library at www. FPoptions. org to access the full MLE toolkit, Toolkit for DMPA-SC monitoring, learning, and evaluation.

## **About the DMPA-SC Access Collaborative**

The PATH-JSI DMPA-SC Access Collaborative provides data-driven technical assistance, coordination, resources, and tools to ensure that have increased access to DMPA-SC self-injection as part of an expanded range of contraceptive methods, delivered through informed choice programming.

The content in this document may be freely used for educational or noncommercial purposes, provided that the material is accompanied by an acknowledgement line.

*Developed in collaboration with the Data Visualization team, JSI's Center for Health Information Monitoring and Evaluation*

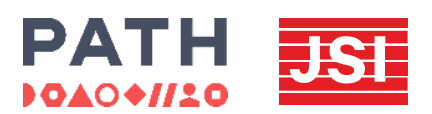

[www.path.org/DMPA-SC](http://www.path.org/DMPA-SC) | [www.FPoptions.org](http://www.fpoptions.org/) | [FPoptions@path.org](mailto:FPoptions@path.org)

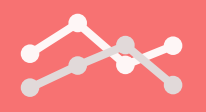

## WHY VISUALIZE DATA?

**Family planning program managers,** ministry officials, implementing partners, and other key stakeholders are often bombarded with information on a daily basis. With the sheer volume, textheavy, dense materials are ineffective vehicles for decision-makers. Instead, we must rethink how we present our information, which is where data visualization plays a key role. Data visualization packages information into accessible messages that stakeholders are able to better process, retain, and use to make well-informed decisions.

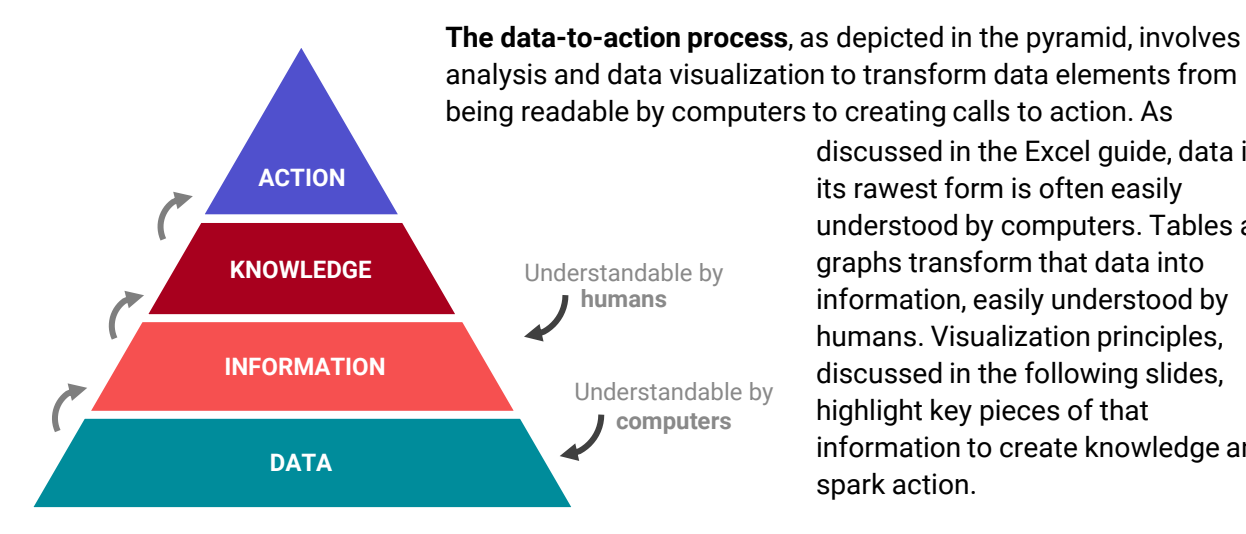

discussed in the Excel guide, data in its rawest form is often easily understood by computers. Tables and graphs transform that data into information, easily understood by humans. Visualization principles, discussed in the following slides, highlight key pieces of that information to create knowledge and spark action.

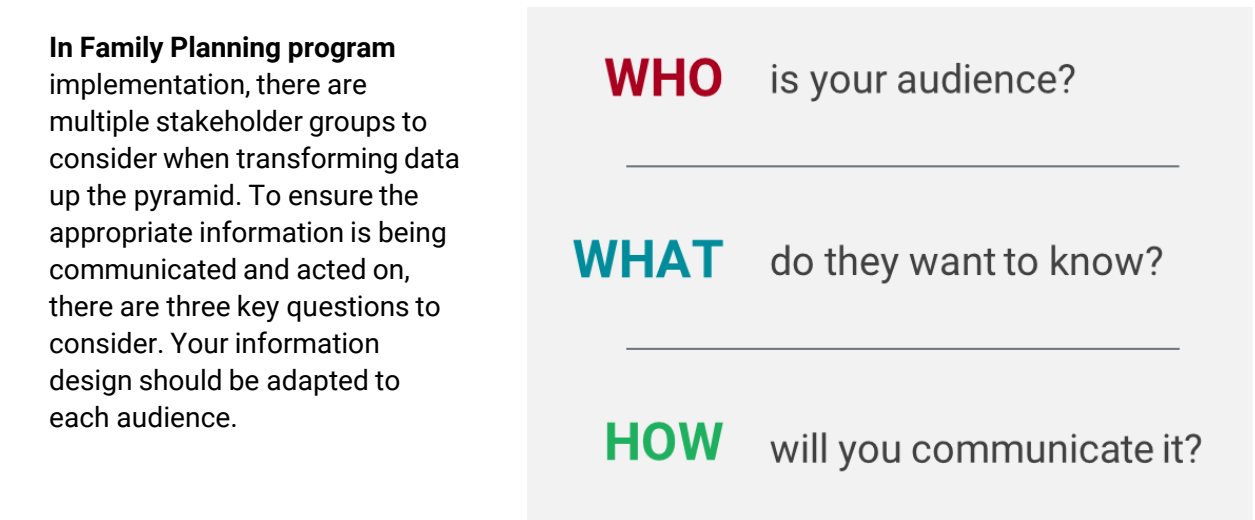

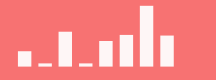

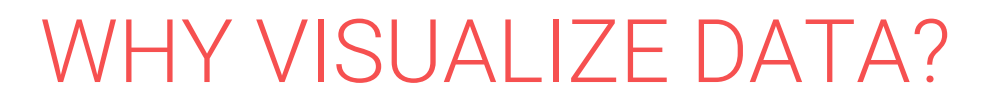

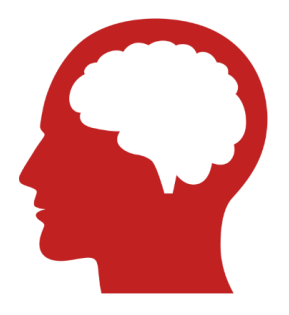

In order to move up the data-to-action pyramid, we must understand how we process information. Research shows that visual information is processed more easily and stays with us longer than text.

**Pre-attentive processing** is the subconscious accumulation of information from the environment. Examples of pre-attentive attributes are listed below. These attributes help us to process and remember information more quickly and easily.

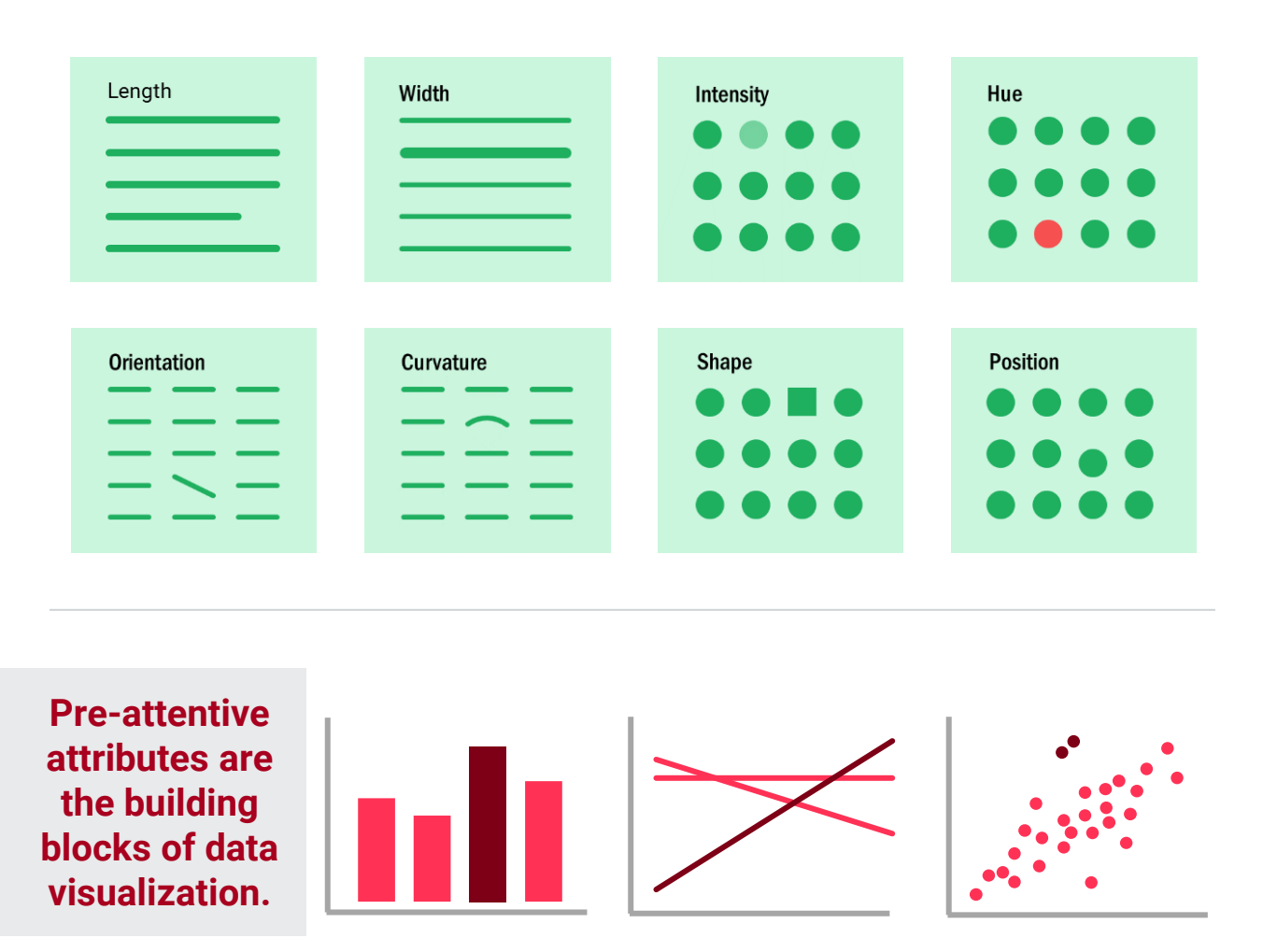

## PLANNING FOR DATA VIZ

**Data visualizations** are any graphic representations of data. Data visualization can communicate huge amounts of data and help identify trends and areas of interest. Visualizing data is important during new service delivery innovations to draw attention to areas for improvement and key successes during program implementation.

## **Different stakeholders** have **different data needs**.

Consider your stakeholders' literacy, visual literacy, and what data they need to make decisions.

## **TYPES OF VISUAL COMMUNICATION**

The matrix below plots types of visual communication on two axes: The horizontal axis depicts the kind of information you are communicating, ranging from concepts and ideas on the left to hard data on the right. The vertical axis describes the interaction users have with the visual. Declarative visuals tell a clear story, while exploratory communication allows users to interact with the data to reach their own interpretations.

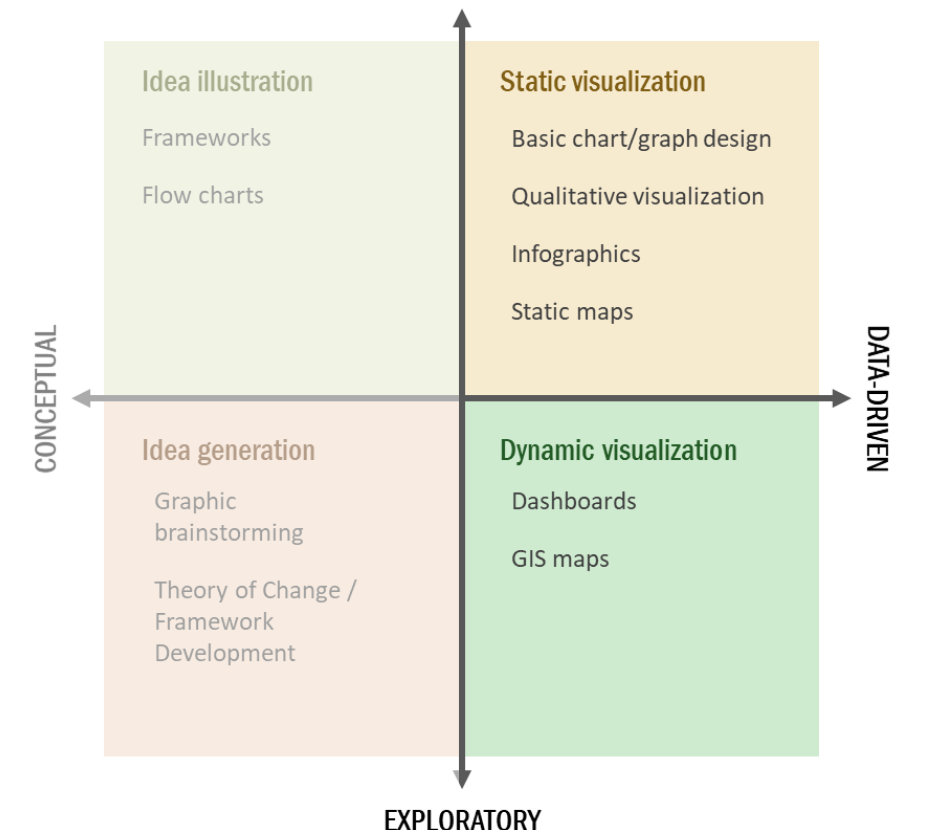

## **DECI ARATIVE**

Often during new service delivery innovation & program implementation, data visualizations fall on the right side of this matrix in the datadriven space. Visualizations for reports (static), presentations, or dashboards (dynamic) are some of the most common examples of these types of data. The left side of the matrix can be relevant during the planning stages before implementation.

a tadh

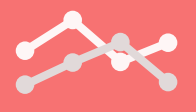

## DESIGN BASICS

## **A FEW DESIGN PRINCIPLES**

## Typeface

Pick appropriate fonts for your audience. Stick to 2-3 at the most and be consistent in usage.

### **Contrast**

Use contrast (light/dark, big/small, thick/thin) to highlight/emphasize.

### **Color**

Use color to emphasize or reinforce value. Avoid the "Skittles effect" of using too many different colors and drowning out the key piece of information

## **CONTRAST**

Carefully consider contrast and color for accessibility.

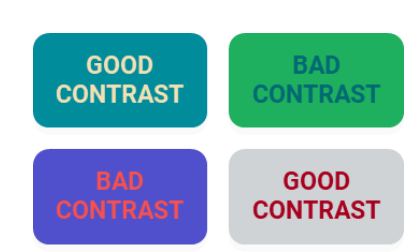

## **Balance**

The eye tends to seek balance and will notice if your design is unbalanced. Use this principle to make your graphic visually pleasing and to highlight/ emphasize.

## **Hierarchy**

Give your audience visual cues of what is the most important part of your message.

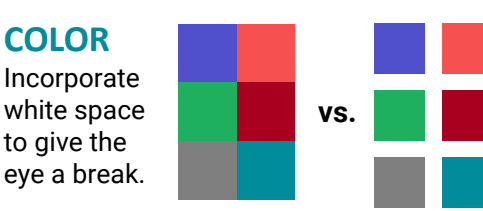

## **HIERARCHY & FONT**

Use different sizes and types of font to better organize text. This helps users quickly discern the information presented and helps support retaining information.

### **BEFORE AFTER**

Facts about Penguins

Penguins are aquatic, flightless birds that are highly adapted to life in the water. Their distinct tuxedo-like appearance is called countershading, a form of camouflage that helps keep them safe in the water. Penguins do have wing-bones, though they are flipper-like and extremely suited to swimming. Penguins are found almost exclusively in the southern hemisphere, where they catch their food underwater and raise their young on land.

Diet Staples: Krill, fish and squid. In general, penguins closer to the equator eat more fish and penguins closer to Antarctica eat more squid and krill.

Population: The penguin species with the highest population is the Macaroni penguin with 11,654,000 pairs. The species with the lowest population is the endangered Galapagos penguin with between 6,000- 15,000 individuals.

Location: Penguins can be found on every continent in the Southern Hemisphere from the tropical Galapagos Islands (the Galapagos penguin) located near South America to Antarctica (the emperor penguin).

### **FACTS ABOUT PENGUINS**

*Penguins are aquatic, flightless birds that are highly adapted to life in the water. Their distinct tuxedo-like appearance is called countershading, a form of camouflage that helps keep them safe in the water. Penguins do have wing-bones, though they are flipper-like and extremely suited to swimming. Penguins are found almost exclusively in the southern hemisphere, where they catch their food underwater and raise their young on land.* 

#### **DIET**

Krill, fish and squid. In general, penguins closer to the equator eat more fish and penguins closer to Antarctica eat more squid and krill.

#### **POPULATION**

The penguin species with the highest population is the Macaroni penguin with 11,654,000 pairs. The species with the lowest population is the endangered Galapagos penguin with between 6,000-15,000 individuals.

#### **LOCATION**

Penguins can be found on every continent in the Southern Hemisphere from the tropical Galapagos Islands (the Galapagos penguin) located near South America to Antarctica (the emperor penguin).

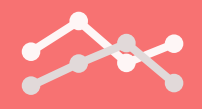

## SELECTING THE RIGHT CHART TYPE

When designing effective data visualizations it is important to understand your data and select the appropriate chart to communicate your message. The first step is to define your data types then use the decision tree on the next page to see which visual best fits your data types.

## **QUANTITATIVE DATA TYPES**

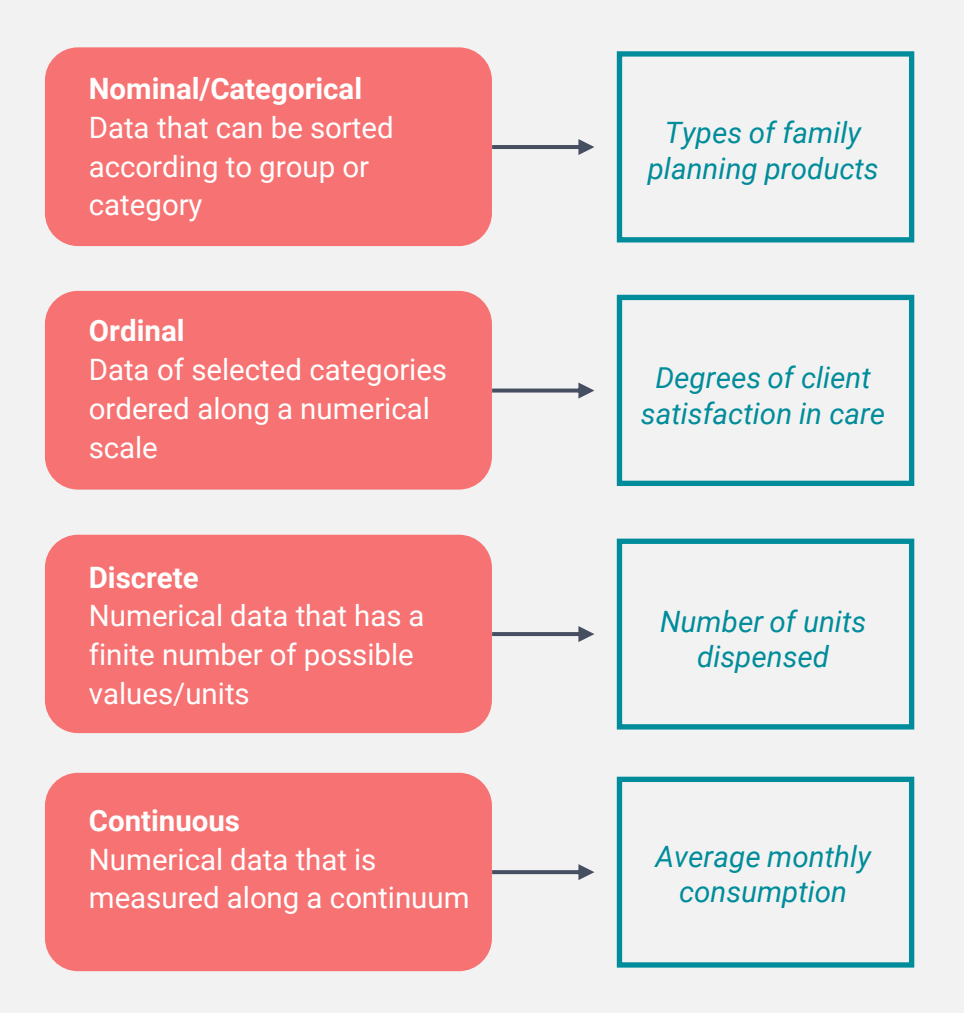

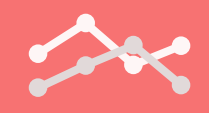

## SELECTING THE RIGHT CHART TYPE

## **QUANTITATIVE CHART CHOOSER**

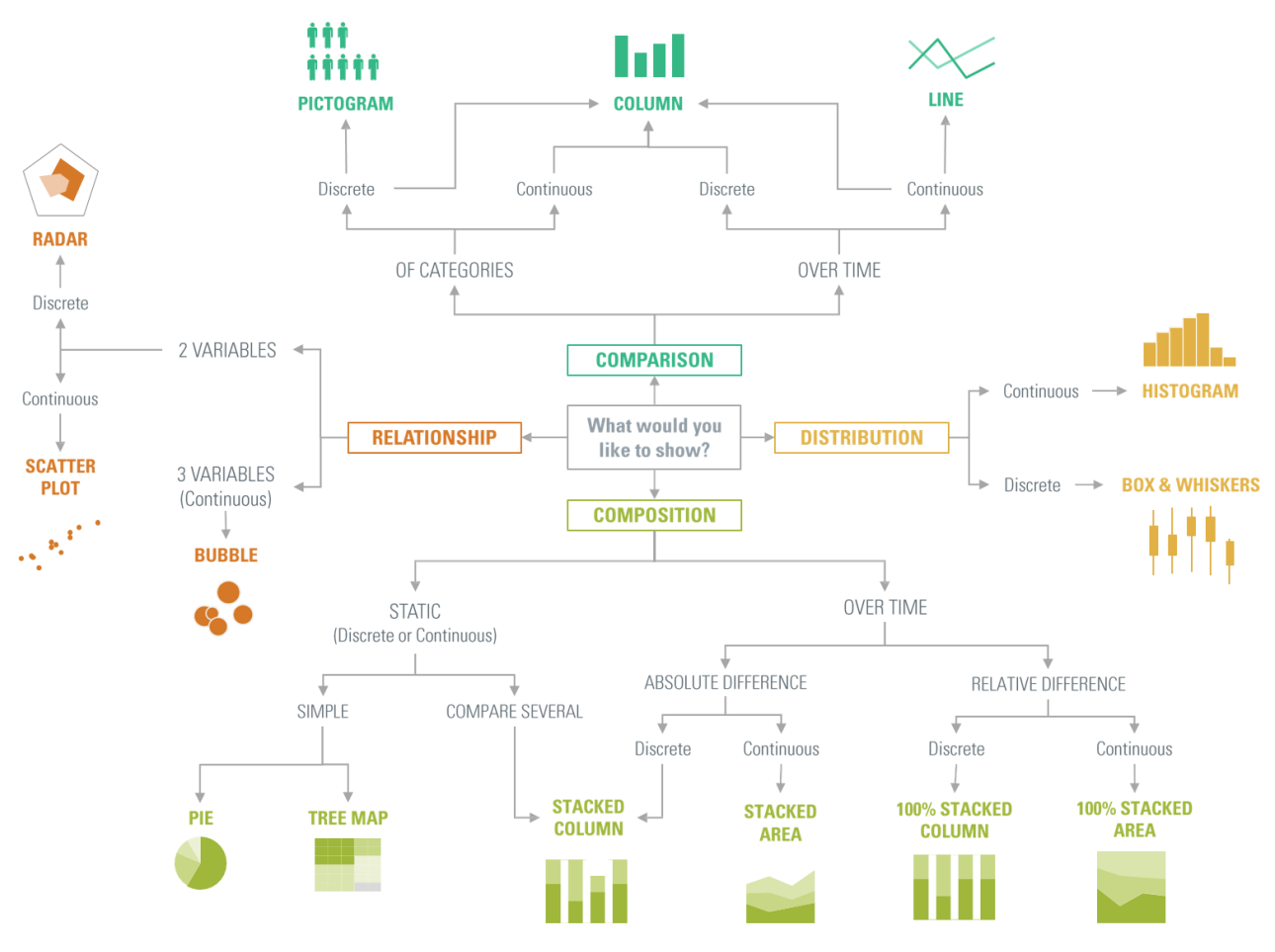

### **COMPOSITION**

Shows the makeup of one or more variables usually in absolute numbers and in normalized forms

## **DISTRIBUTION**

Visualization methods that display frequency, how data spread out over an interval or is grouped.

### **RELATIONSHIP**

Visualization methods that show relationships and connections between the data or show correlations between two or more variables

### **COMPARISON**

Visualization methods that help show the differences or similarities between values.

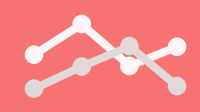

## COMMUNICATING CLEARLY WITH CHARTS

In addition to selecting the right chart type, there are a few additional key steps to clearly communicate your message. These techniques help users interpret and more easily understand key messages about the data and information that you are presenting.

### **DECLUTTER YOUR CHART**

Remove default lines, borders, and tick marks that distract your audience. Only essential chart components remain in the 'after' chart.

## **CREATE PURPOSEFUL TITLES & LABELS**

Be clear and succinct in telling the reader the key takeaway with your titles. Consider using data labels sparingly, reserving them for key data points.

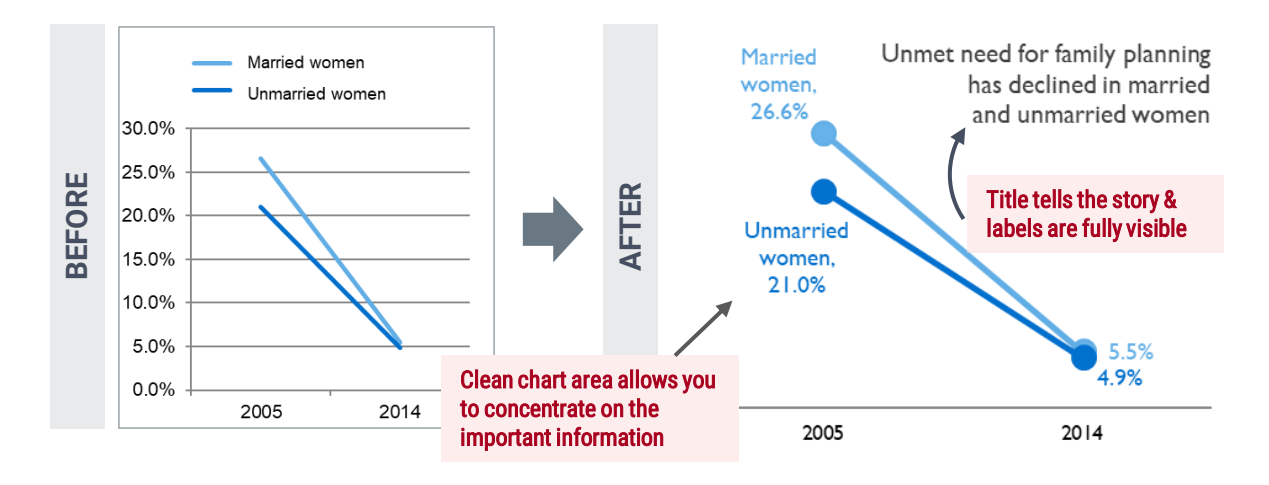

## **USE COLOR TO ADD IMPACT & ACCESSIBILTY**

Using color sparingly makes it more powerful and helps the important points stand out. Consider black and white printing and accessibility when choosing colors.

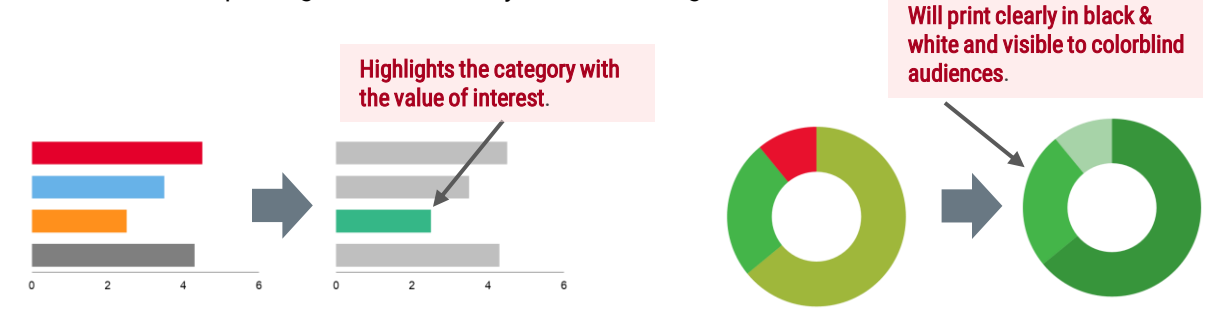

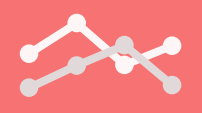

## BEST PRACTICES

**Avoid 3D charts. Use a "flat" design instead**. In 3D charts, it is difficult to discern where the top of the data ends because the columns become obscured. When comparing charts, use the same chart style.

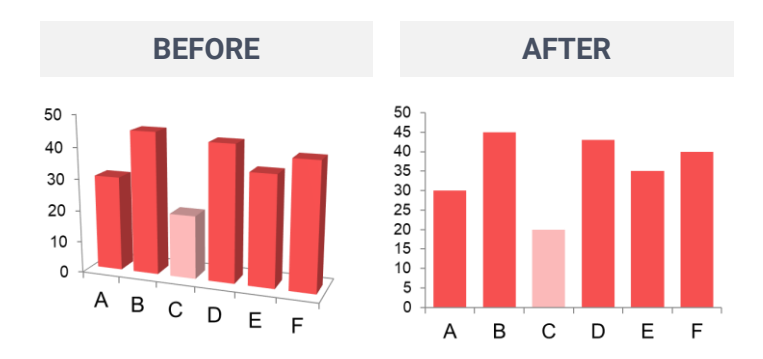

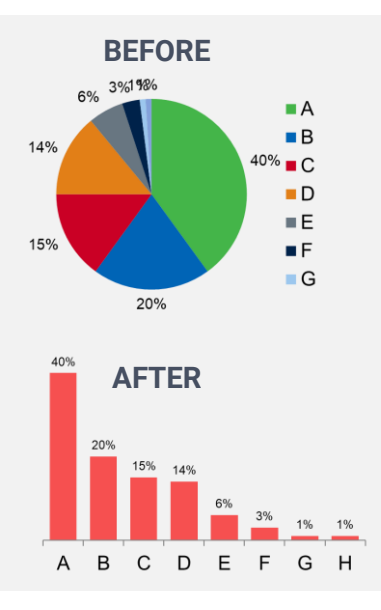

**Avoid using pie charts if possible**, especially for comparisons. While the pie chart is one of the most popular chart types, visually, information is not easily digested. Viewers are only able to gauge the size of slices if they are familiar with percentages (25%, 50%, 75%, 100%) and positions (common angles). We interpret other angles inconsistently, making it difficult to compare relative sizes and therefore, less effective as a visual representation of data. Even with data labels, the user needs to work to understand the data relationships. If using pie charts, sort the categories in descending order and use less than five categories.

## **Use the full axis starting at zero**.

Starting a graph at zero avoids any chance of your graph being misleading with its data and misunderstood by your audience. For example, a bar graph beginning above zero risks exaggerating the differences between the data being compared.

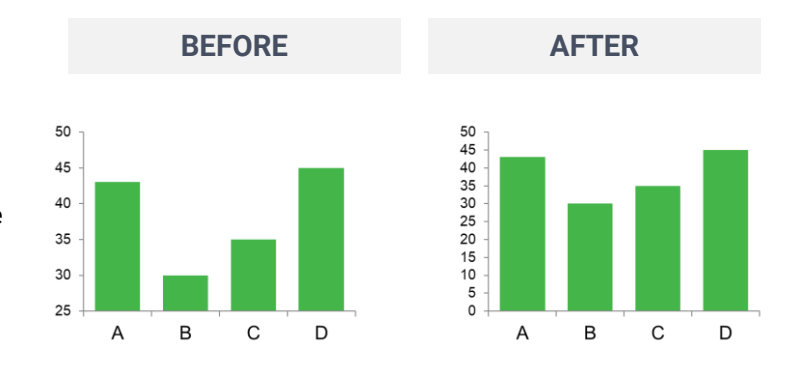

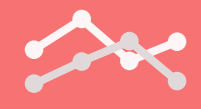

## PITFALLS TO AVOID

The examples presented on this page need improvements and include practices that should be avoided.

### **NUMBERS THAT MAKE SENSE**

Parts of a whole should not add up to more than 100% like the graphic on the right. It is also important to use appropriate shapes to tell your story. A pictogram may be more appropriate.

#### Percent of SDPs active in 2019 and 2020

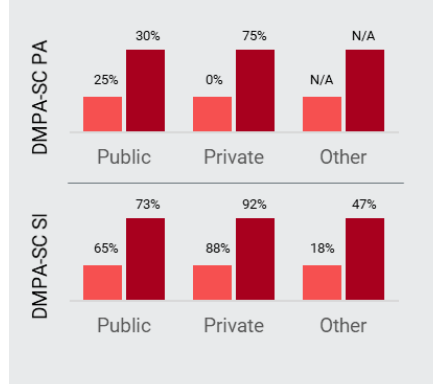

## **Percent of providers performing the**

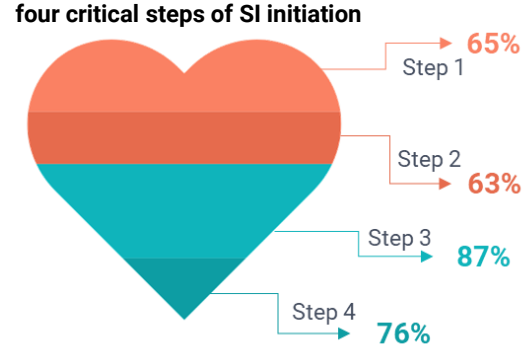

### **ACCURATE SCALES**

Make sure your graphs correlate with your data. The graph images on the left are the same between sectors and mode of administration, yet the data range from 0% to N/A to 92%. When comparing shapes, adjust size appropriately. For example, when comparing circles, increase the circle size by area instead of diameter.

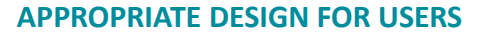

Don't make the user work by overwhelming the visualization. The timeline figure on the right is overly complicated and not intuitive, as the dates do not follow a linear timeline. Plotting fewer points and in a different shape would help make the timeline more clear.

Changing the axis placement or order to go against norms (e.g., axis going from 100-0 instead of 0-100), misconstrue your data and is not recommended.

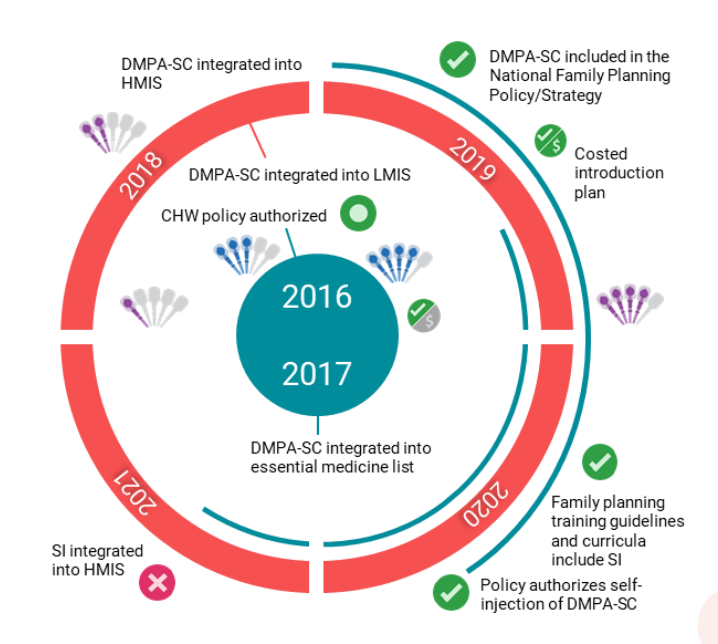

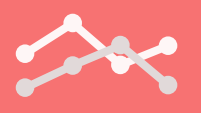

## ADDITIONAL RESOURCES

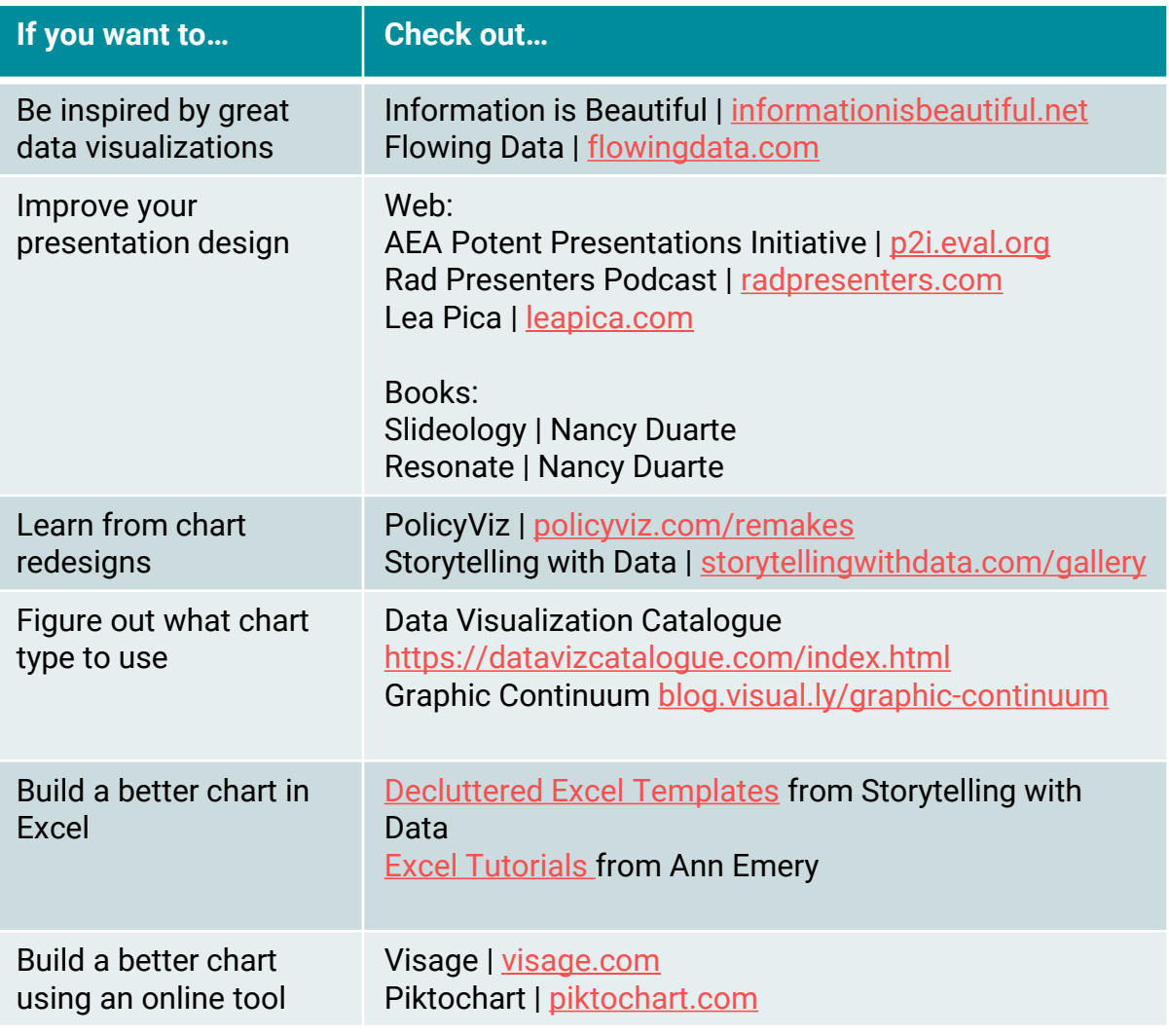

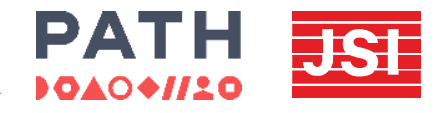